## excel The Second Text of Text in the Second Text of Text in the Second Text in the Second Text in the Second Text in the Second Text in the Second Text in the Second Text in the Second Text in the Second Text in the Second

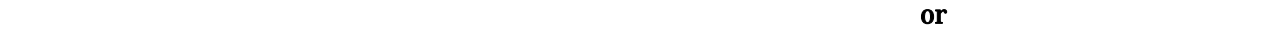

Excel **Excel** 

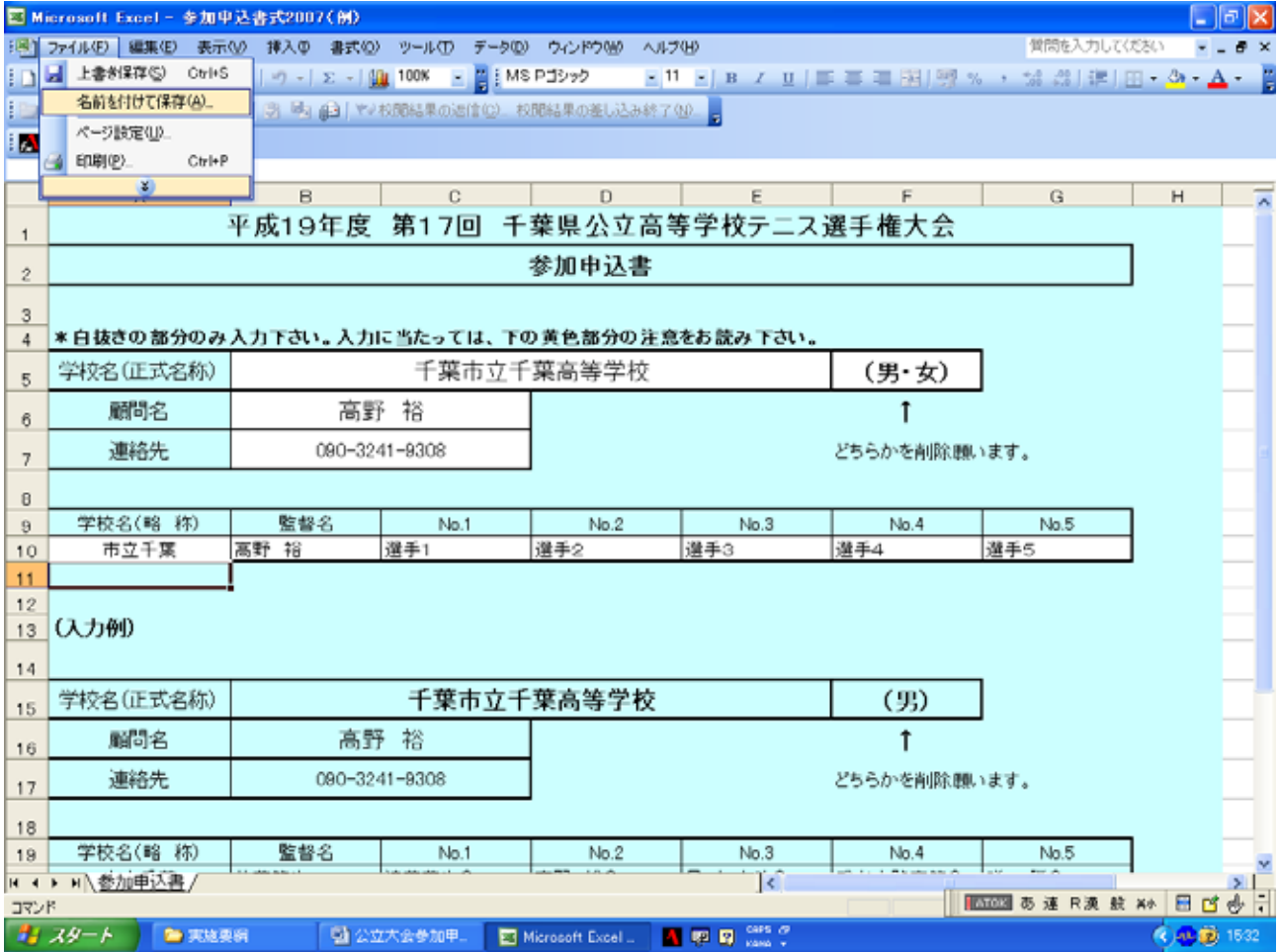

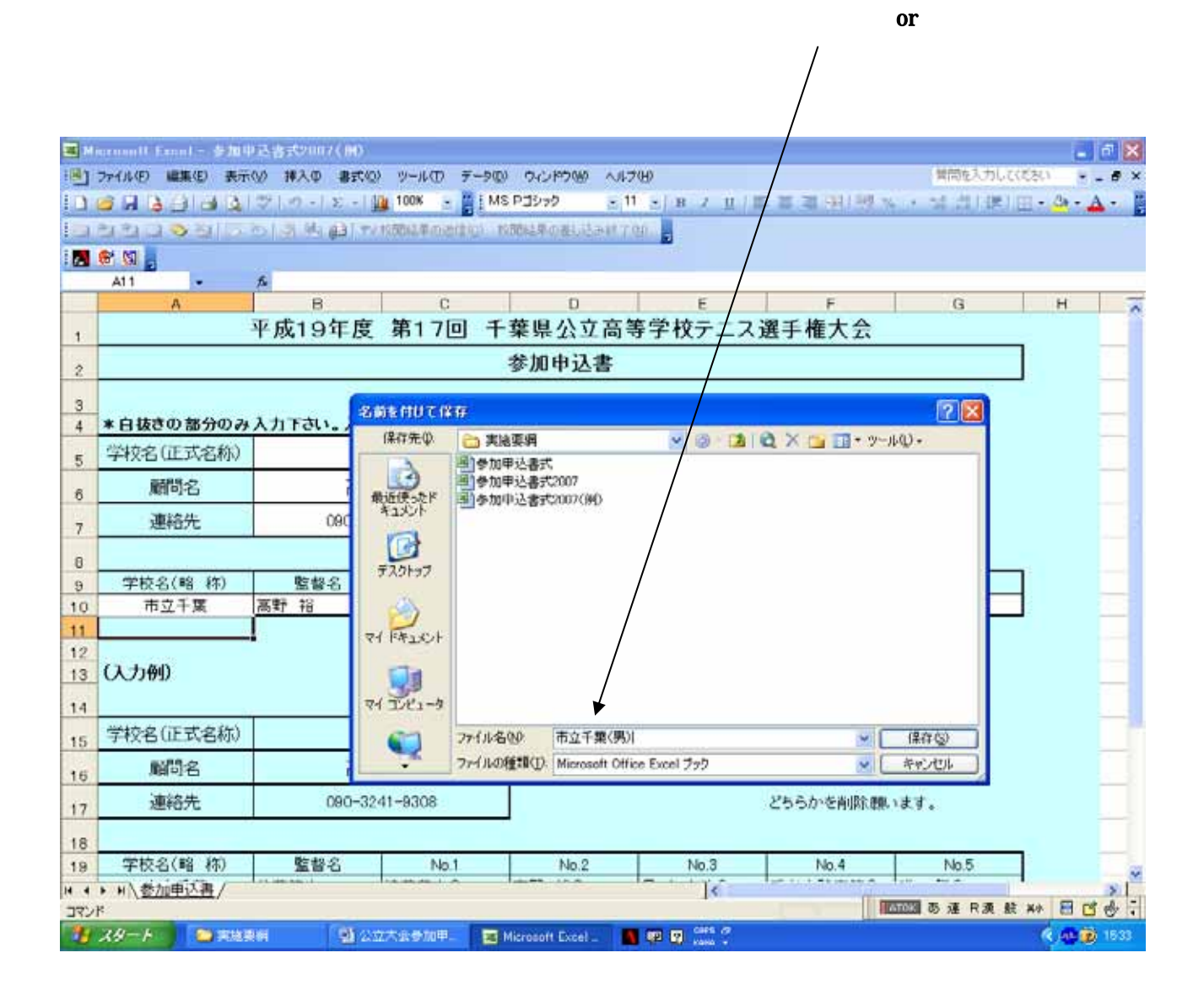

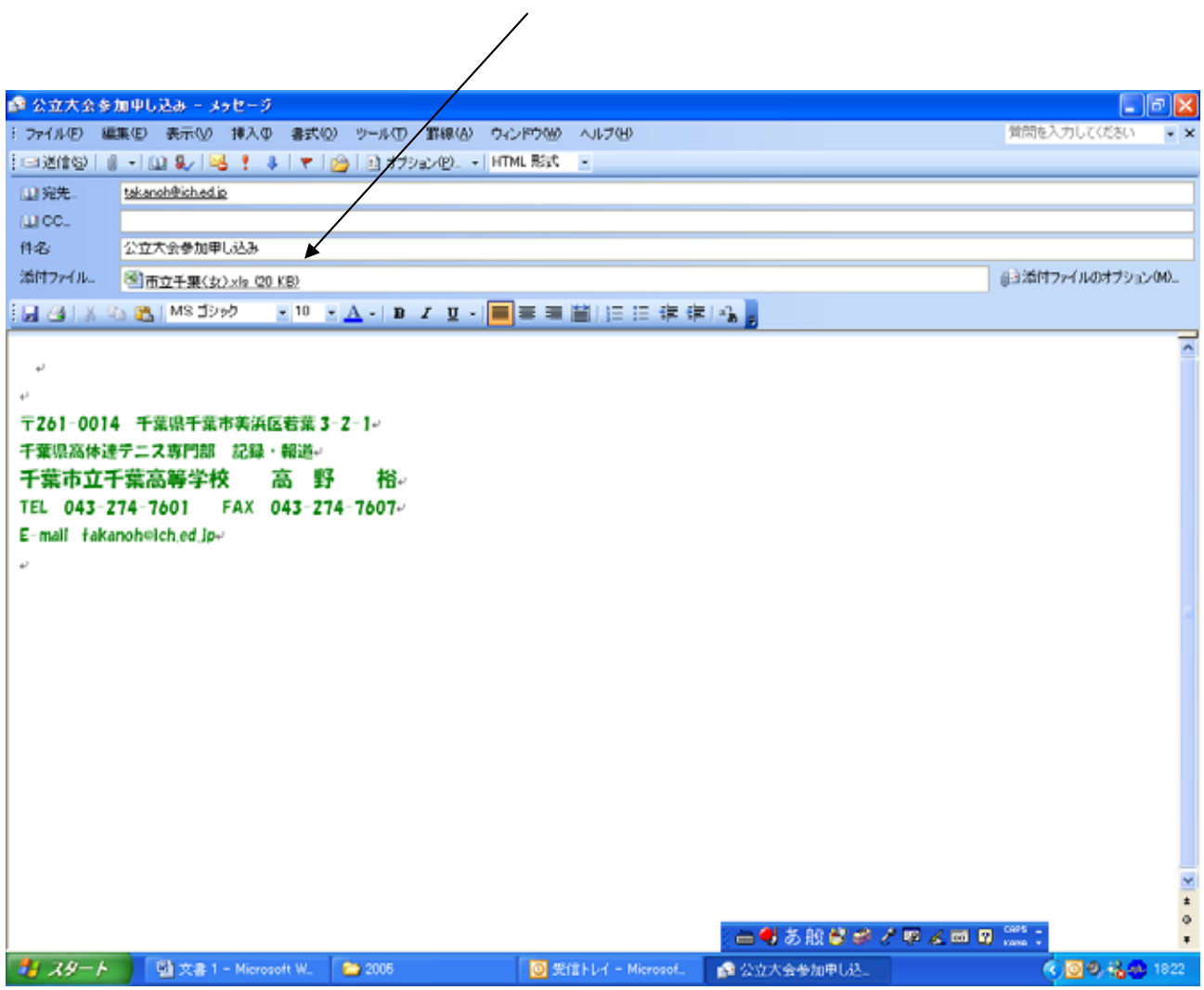

図 3

Outlook Exp.

## Outlook Exp.

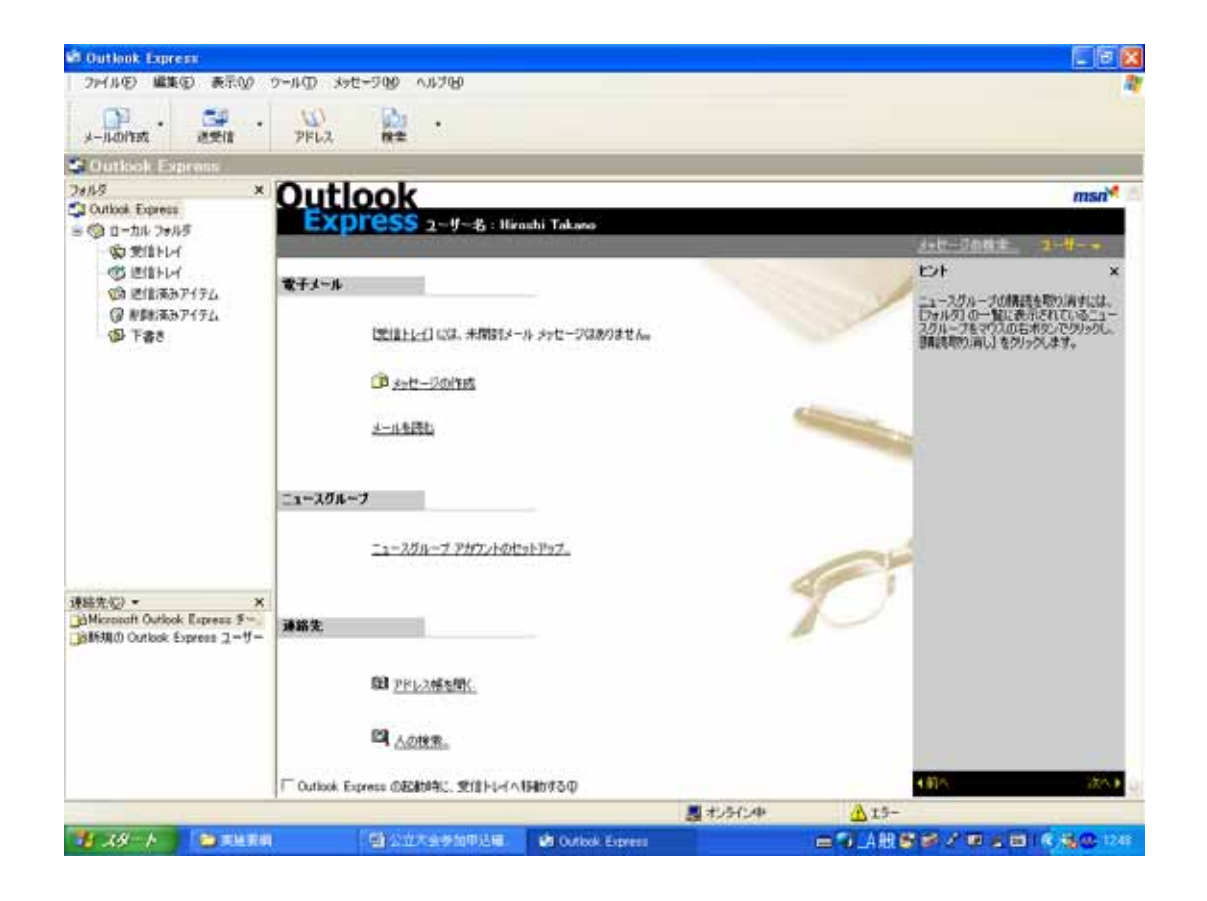

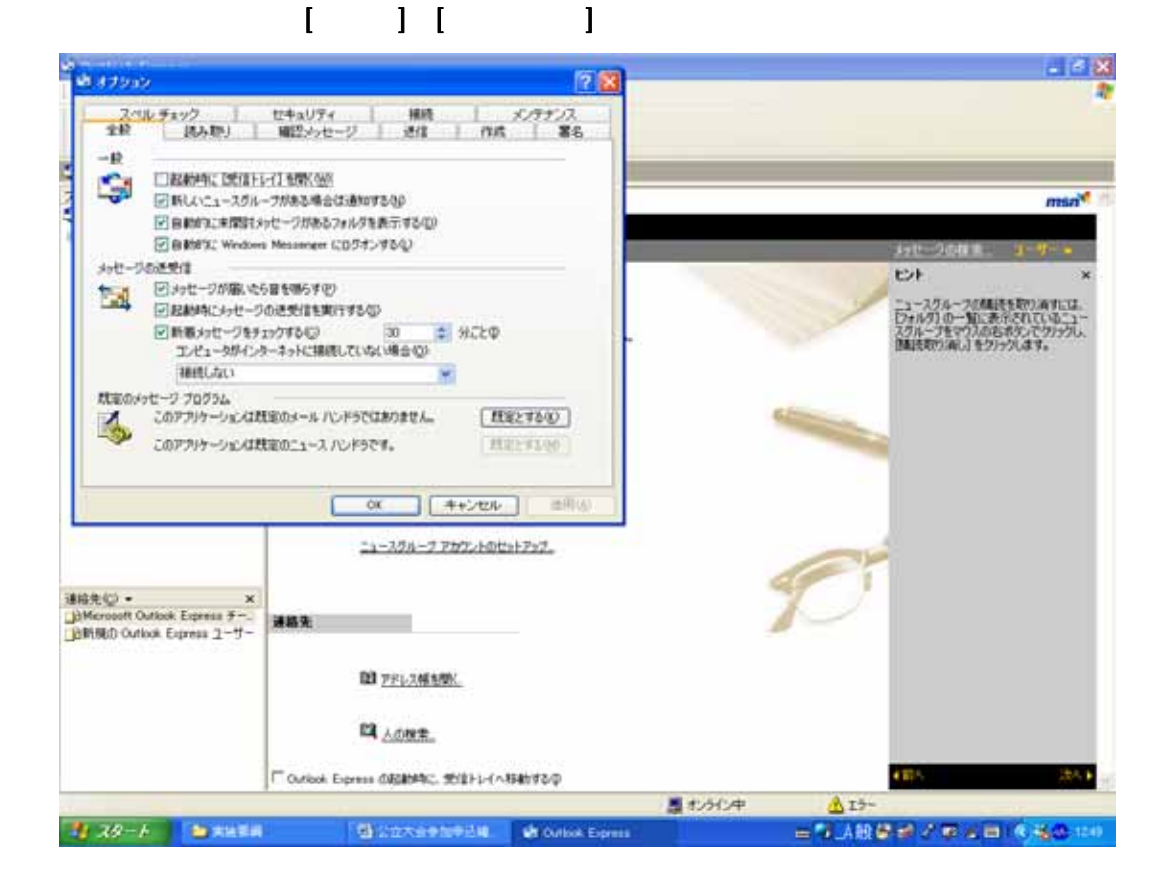

図2で[確認メッセージ]のタブを選んで下さい。

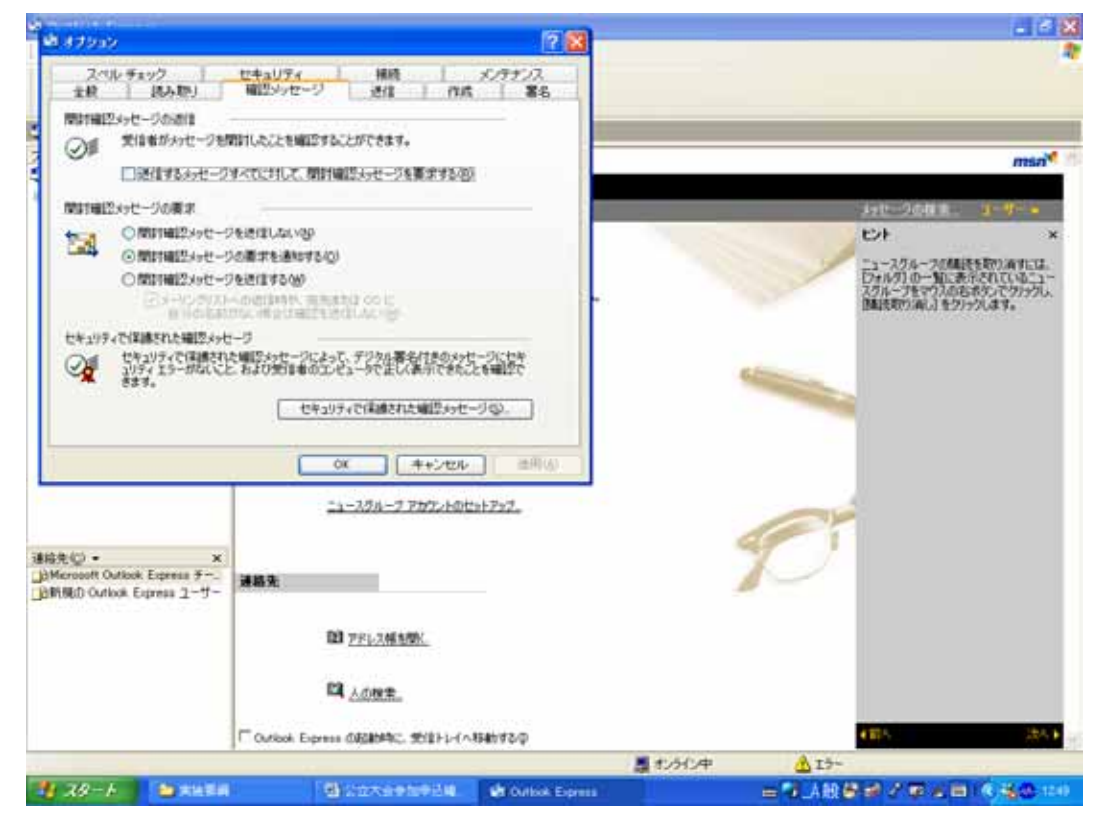

 $\rm OK$ 

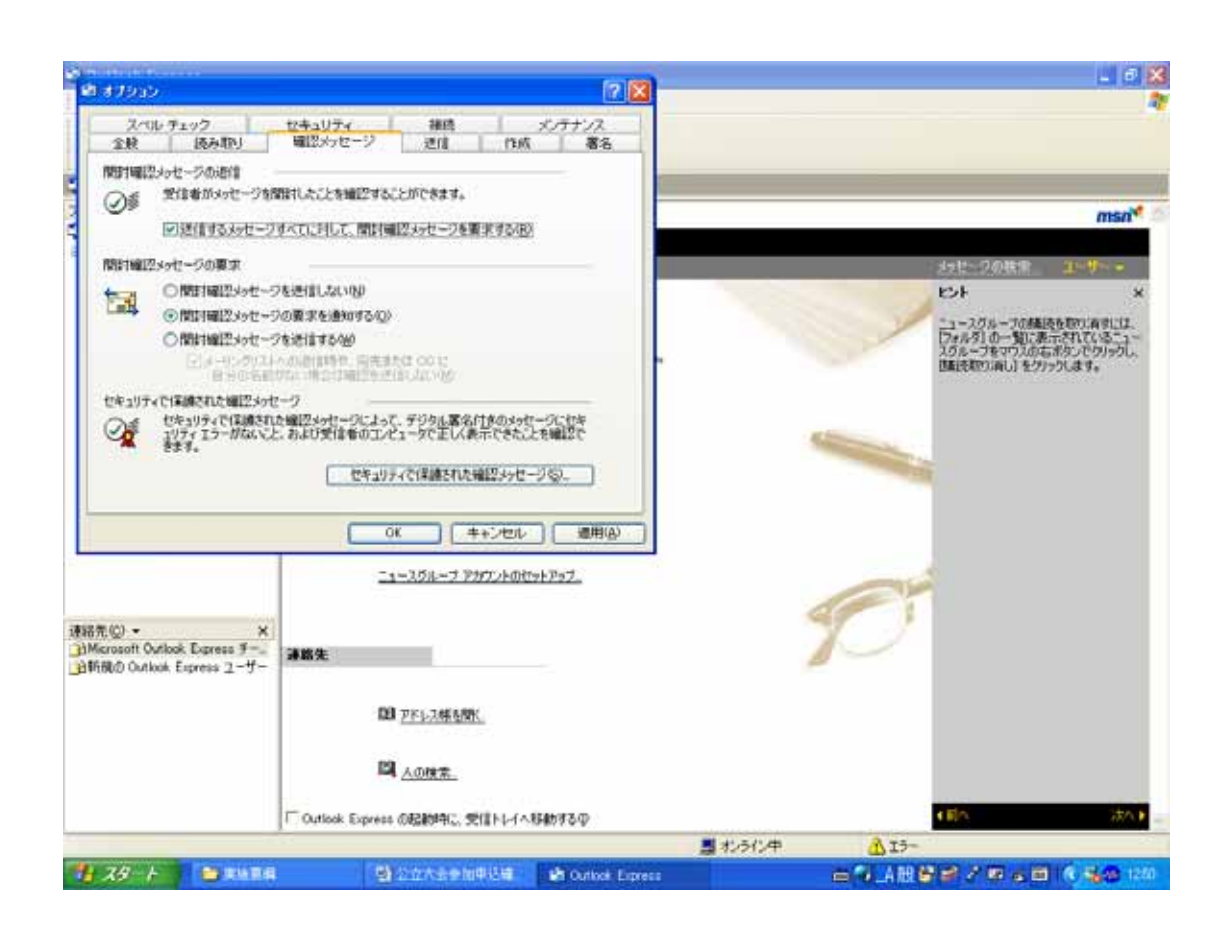